[Toshihiko Minamoto](https://jp.community.intersystems.com/user/toshihiko-minamoto) · 2022年4月7日 4m read

[Open Exchange](https://openexchange.intersystems.com/package/IRIS-Interoperability-Message-Viewer)

## mermaid

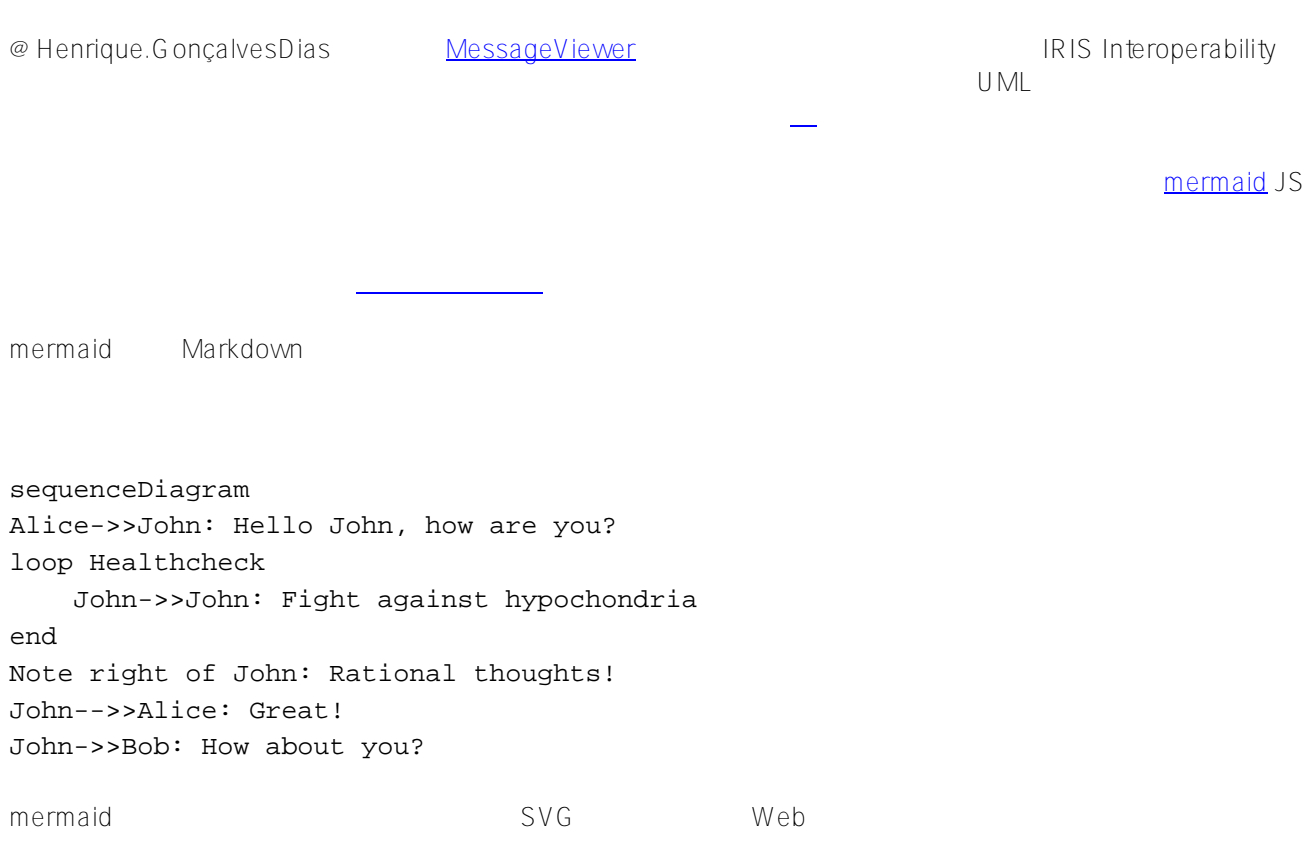

## mermaid

Published on InterSystems Developer Community (https://community.intersystems.com)

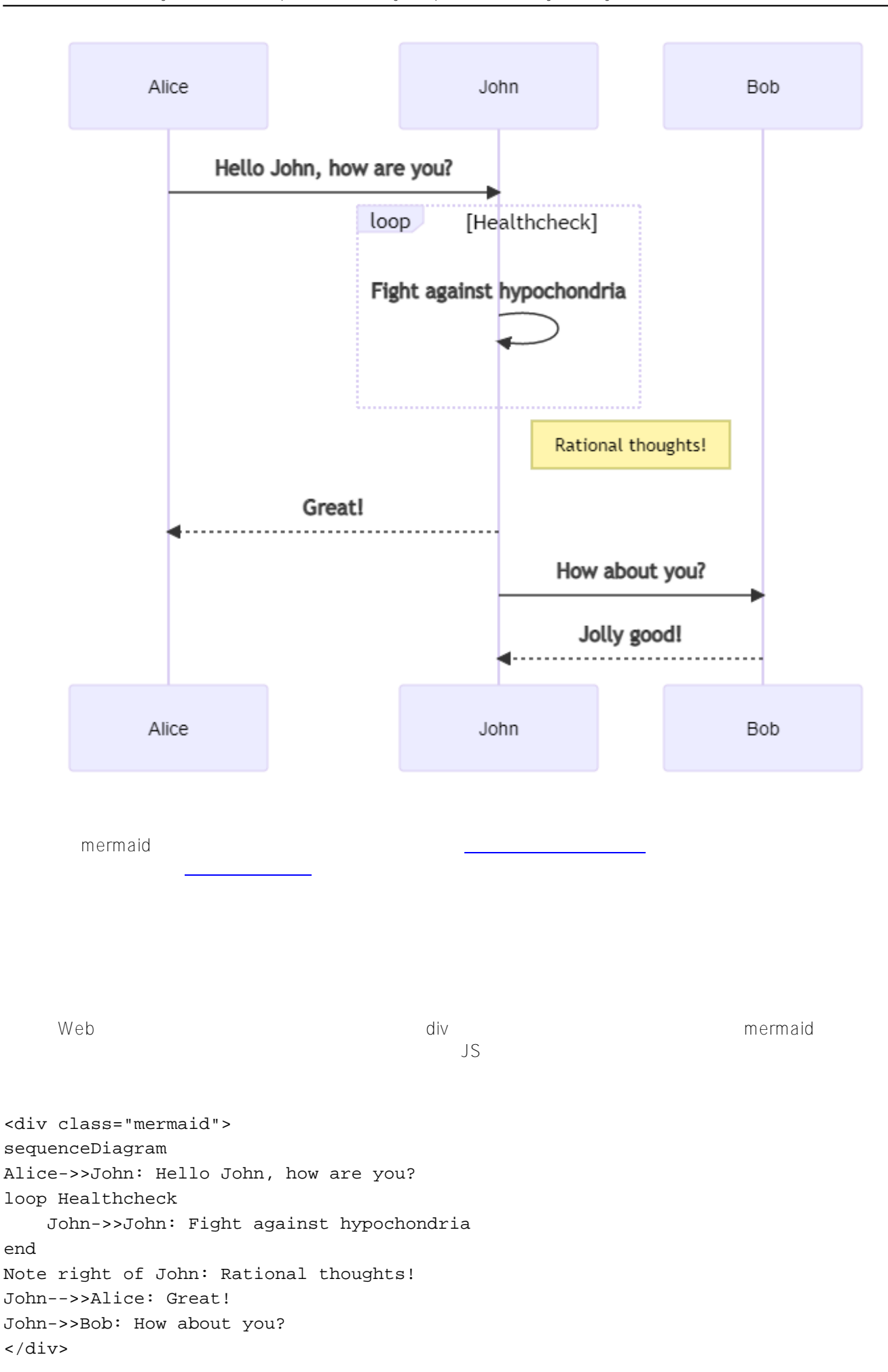

```
mermaid.initialize({
    startOnLoad: true,
    theme: 'forest'
});
フィドルに
これは、提案された作業のフロントエンドベースです。 バックエンドでは、IRIS
\mathsf{JSON}REST<u>Contract Contract Contract Contract Contract Contract Contract Contract Contract Contract Contract Contract Co</u>
service
                     JSON
{
     "participants":[
        "diashenrique.messageviewer.Service.SendMessage",
        "diashenrique.messageviewer.Operation.ConsumeMessageClass"
    ],
     "messages":[
        {
            "id":"1182",
            "from":"diashenrique.messageviewer.Service.SendMessage",
            "to":"diashenrique.messageviewer.Operation.ConsumeMessageClass",
            "message":"2021-10-05 03:16:56.059 SimpleMessage"
        },
        {
            "id":"1183",
            "from":"diashenrique.messageviewer.Operation.ConsumeMessageClass",
            "to":"diashenrique.messageviewer.Service.SendMessage",
            "message":"2021-10-05 03:16:56.06 NULL"
        }
    ]
}
           JS JSON mermaid
sequenceDiagram
autonumber
participant P0 as diashenrique.messageviewer.Service.SendMessage
participant P1 as diashenrique.messageviewer.Operation.ConsumeMessageClass
P0->>P1: 2021-10-05 03:16:56.059 SimpleMessage
P1->>P0: 2021-10-05 03:16:56.06 NULL
```
完全な JS コード[はこちら](https://github.com/diashenrique/iris-message-viewer/blob/master/src/csp/resources/js/diagram.js)で確認できます。

[#JavaScript](https://jp.community.intersystems.com/tags/javascript) [#フロントエンド](https://jp.community.intersystems.com/tags/frontend) [#相互運用性](https://jp.community.intersystems.com/tags/interoperability) [#InterSystems IRIS](https://jp.community.intersystems.com/tags/intersystems-iris) InterSystems Open Exchange

**ソースURL:**

[https://jp.community.intersystems.com/post/mermaid-%E3%83%A9%E3%82%A4%E3%83%96%E3%83%A9%E3](https://jp.community.intersystems.com/https://jp.community.intersystems.com/post/mermaid-%E3%83%A9%E3%82%A4%E3%83%96%E3%83%A9%E3%83%AA%E3%82%92%E4%BD%BF%E3%81%A3%E3%81%9F%E3%83%80%E3%82%A4%E3%82%A2%E3%82%B0%E3%83%A9%E3%83%A0%E3%81%AE%E5%9F%BA%E6%9C%AC%E7%9A%84%E3%81%AA%E6%8F%8F%E7%94%BB%E6%96%B9%E6%B3%95) [%83%AA%E3%82%92%E4%BD%BF%E3%81%A3%E3%81%9F%E3%83%80%E3%82%A4%E3%82%A2%E3%](https://jp.community.intersystems.com/https://jp.community.intersystems.com/post/mermaid-%E3%83%A9%E3%82%A4%E3%83%96%E3%83%A9%E3%83%AA%E3%82%92%E4%BD%BF%E3%81%A3%E3%81%9F%E3%83%80%E3%82%A4%E3%82%A2%E3%82%B0%E3%83%A9%E3%83%A0%E3%81%AE%E5%9F%BA%E6%9C%AC%E7%9A%84%E3%81%AA%E6%8F%8F%E7%94%BB%E6%96%B9%E6%B3%95) [82%B0%E3%83%A9%E3%83%A0%E3%81%AE%E5%9F%BA%E6%9C%AC%E7%9A%84%E3%81%AA%E6%](https://jp.community.intersystems.com/https://jp.community.intersystems.com/post/mermaid-%E3%83%A9%E3%82%A4%E3%83%96%E3%83%A9%E3%83%AA%E3%82%92%E4%BD%BF%E3%81%A3%E3%81%9F%E3%83%80%E3%82%A4%E3%82%A2%E3%82%B0%E3%83%A9%E3%83%A0%E3%81%AE%E5%9F%BA%E6%9C%AC%E7%9A%84%E3%81%AA%E6%8F%8F%E7%94%BB%E6%96%B9%E6%B3%95) [8F%8F%E7%94%BB%E6%96%B9%E6%B3%95](https://jp.community.intersystems.com/https://jp.community.intersystems.com/post/mermaid-%E3%83%A9%E3%82%A4%E3%83%96%E3%83%A9%E3%83%AA%E3%82%92%E4%BD%BF%E3%81%A3%E3%81%9F%E3%83%80%E3%82%A4%E3%82%A2%E3%82%B0%E3%83%A9%E3%83%A0%E3%81%AE%E5%9F%BA%E6%9C%AC%E7%9A%84%E3%81%AA%E6%8F%8F%E7%94%BB%E6%96%B9%E6%B3%95)